# Exp. No. 10 Encoding / Decoding and Displaying

## Encoders

- An encoder is a digital circuit that performs the inverse operation of a decoder. An encoder has  $2<sup>n</sup>$  (or fewer) input lines and *n* output lines.
- The output lines, generate the binary code corresponding to the input value. An example of an encoder is the octal-to-binary encoder whose truth table is given below:

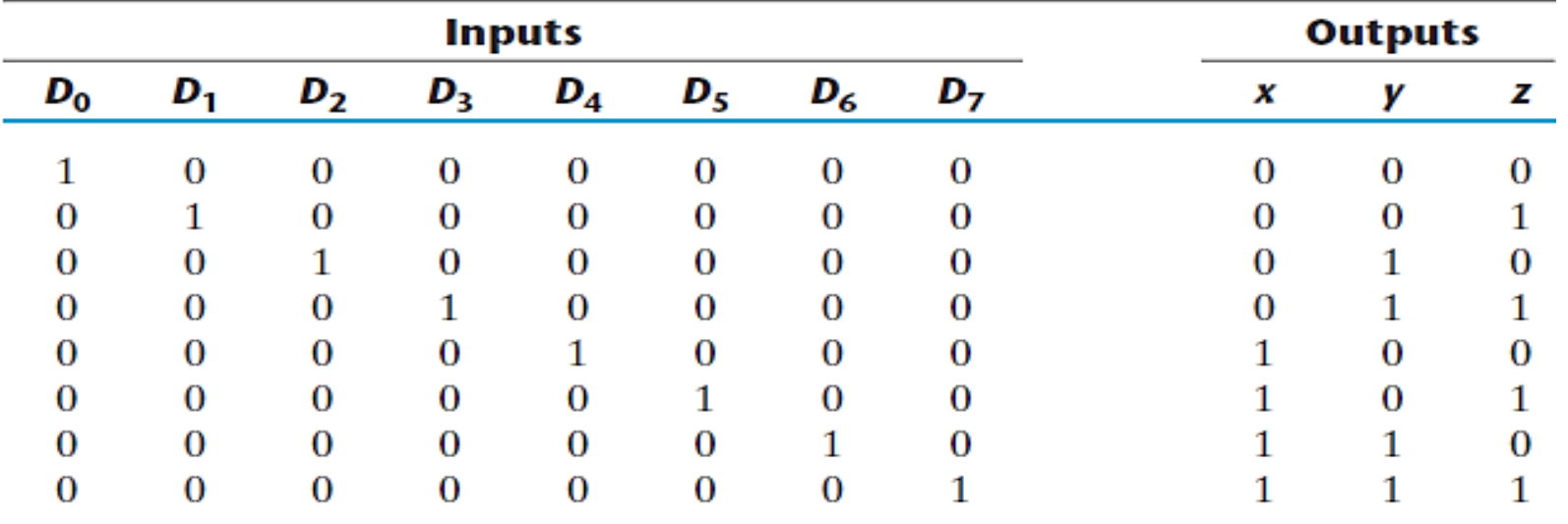

#### **Truth Table of an Octal-to-Binary Encoder**

• According to the truth table, the outputs are:

$$
z = D_1 + D_3 + D_5 + D_7
$$
  

$$
y = D_2 + D_3 + D_6 + D_7
$$
  

$$
x = D_4 + D_5 + D_6 + D_7
$$

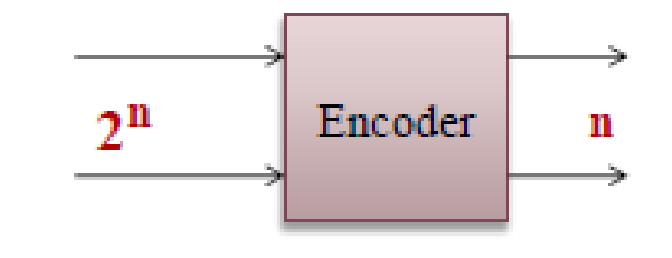

• The encoder can be implemented with three OR gates

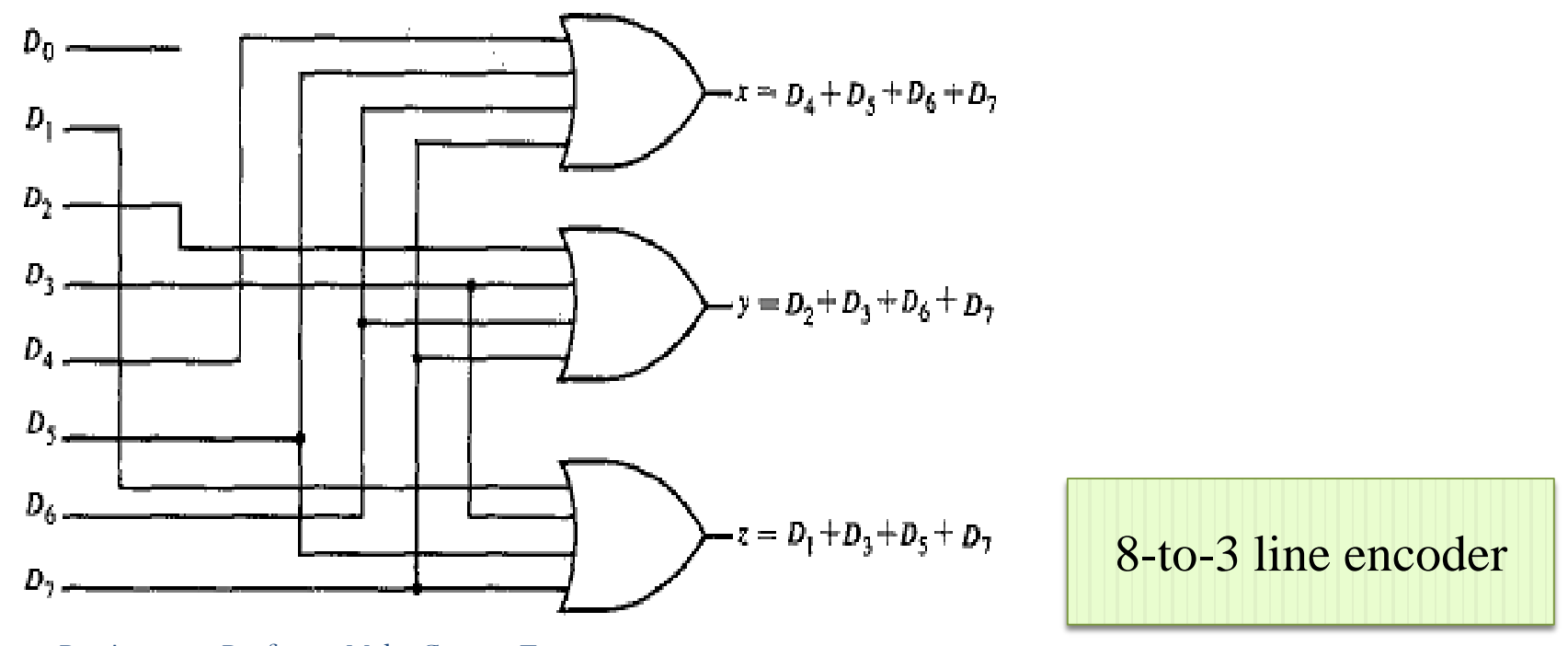

## Decoder

- A *decoder* is a combinational circuit that converts binary information from  $n$  input lines to a maximum of  $2<sup>n</sup>$  unique output lines. If the  $n$ -bit coded information has unused combinations, the decoder may have fewer than  $2^n$  outputs.
- **The name decoder is also used in conjunction with other code converters, such as a BCD-to-seven-segment decoder**.

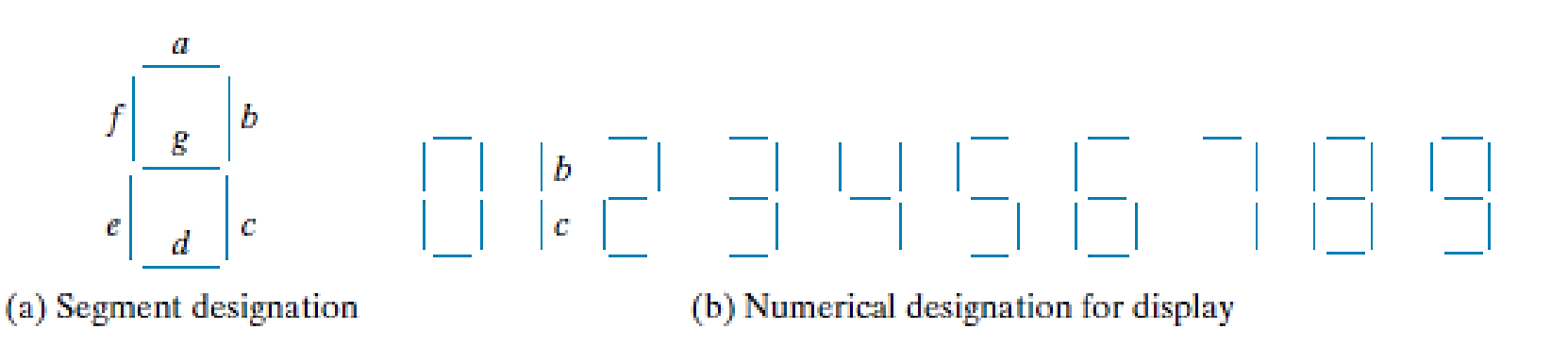

#### **Consider the three-to-eight-line decoder circuit of Figure below. A particular application of this decoder is binaryto-octal conversion**

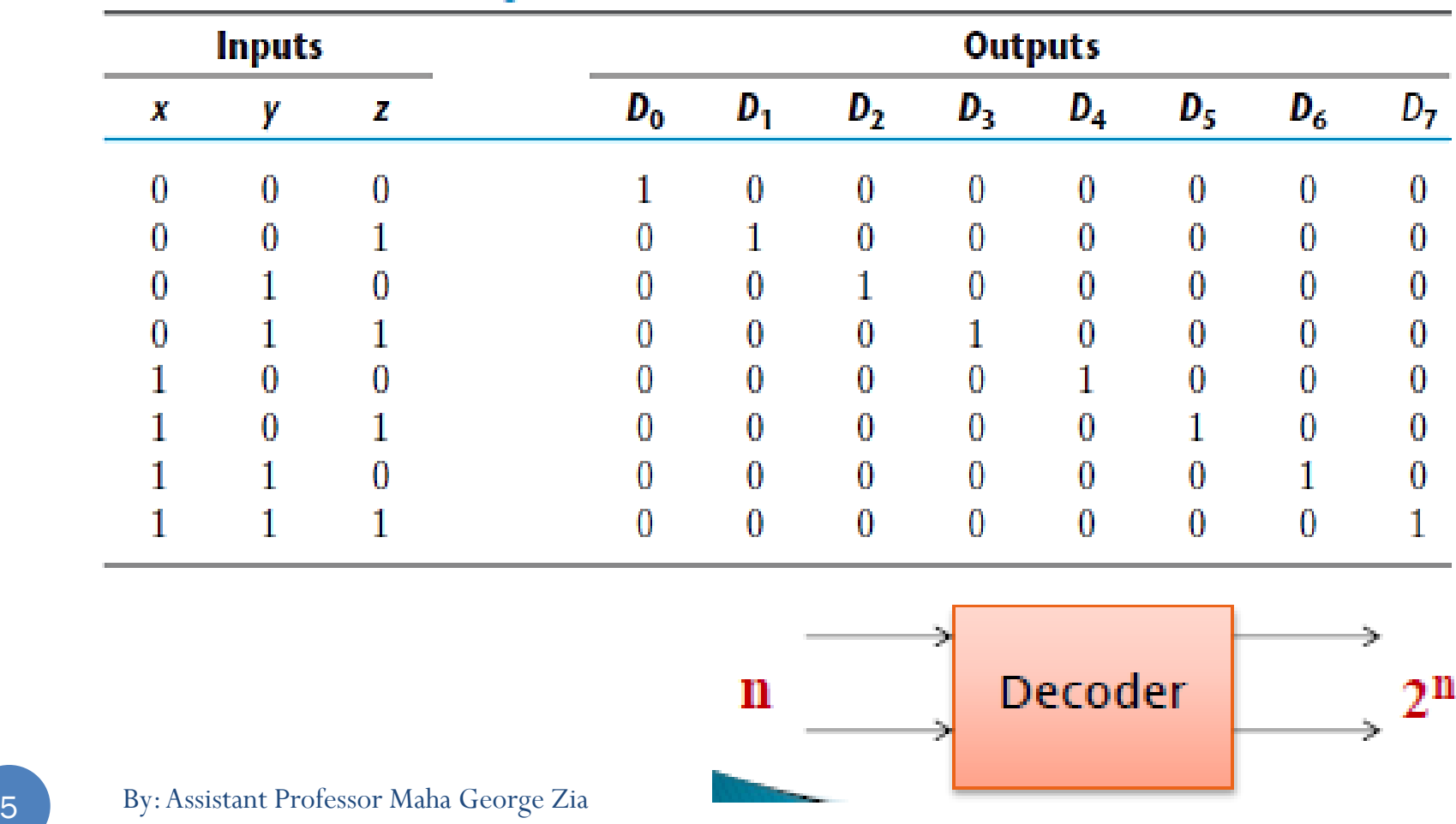

#### Truth Table of a Three-to-Eight-Line Decoder

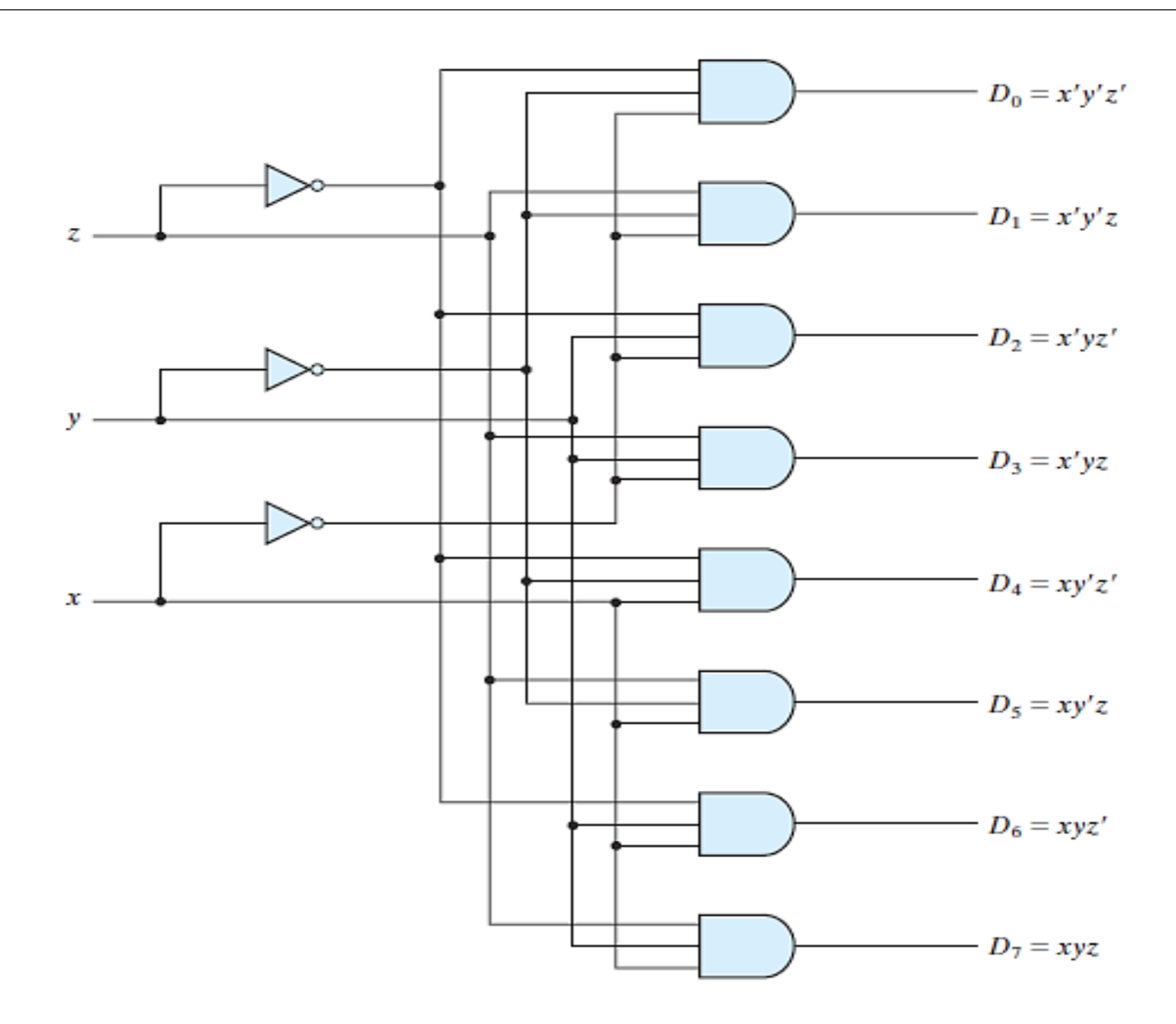

#### **Common Cathode and Common Anode Format**

Two important types of 7-segment LED digital display.

- 1. The Common Cathode Display (CCD) In the common cathode display, all the cathode connections of the LED's are joined together to logic "0" or ground. The individual segments are illuminated by application of a "HIGH", logic "1" signal to the individual Anode terminals.
- 2. The Common Anode Display (CAD) In the common anode display, all the anode connections of the LED's are joined together to logic "1" and the individual segments are illuminated by connecting the individual Cathode terminals to a "LOW", logic "0" signal.

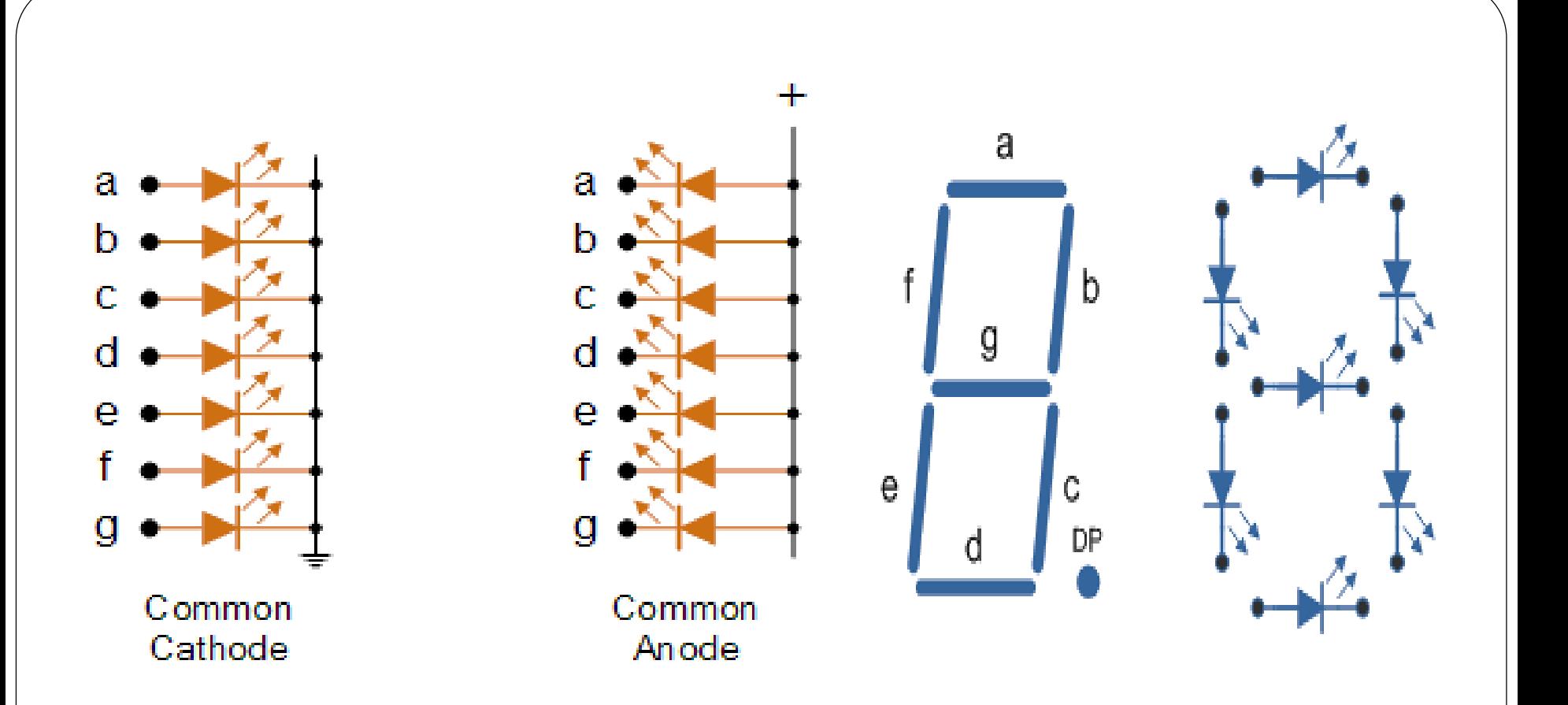

Electrical connection of the individual diodes for a common cathode display and a common anode display and by illuminating each light emitting diode individually, they can be made to display a variety of numbers or characters.

So in order to display the number 3 for example, segments a, b, c, d and g would need to be illuminated. **Truth Table for a 7-segment display**

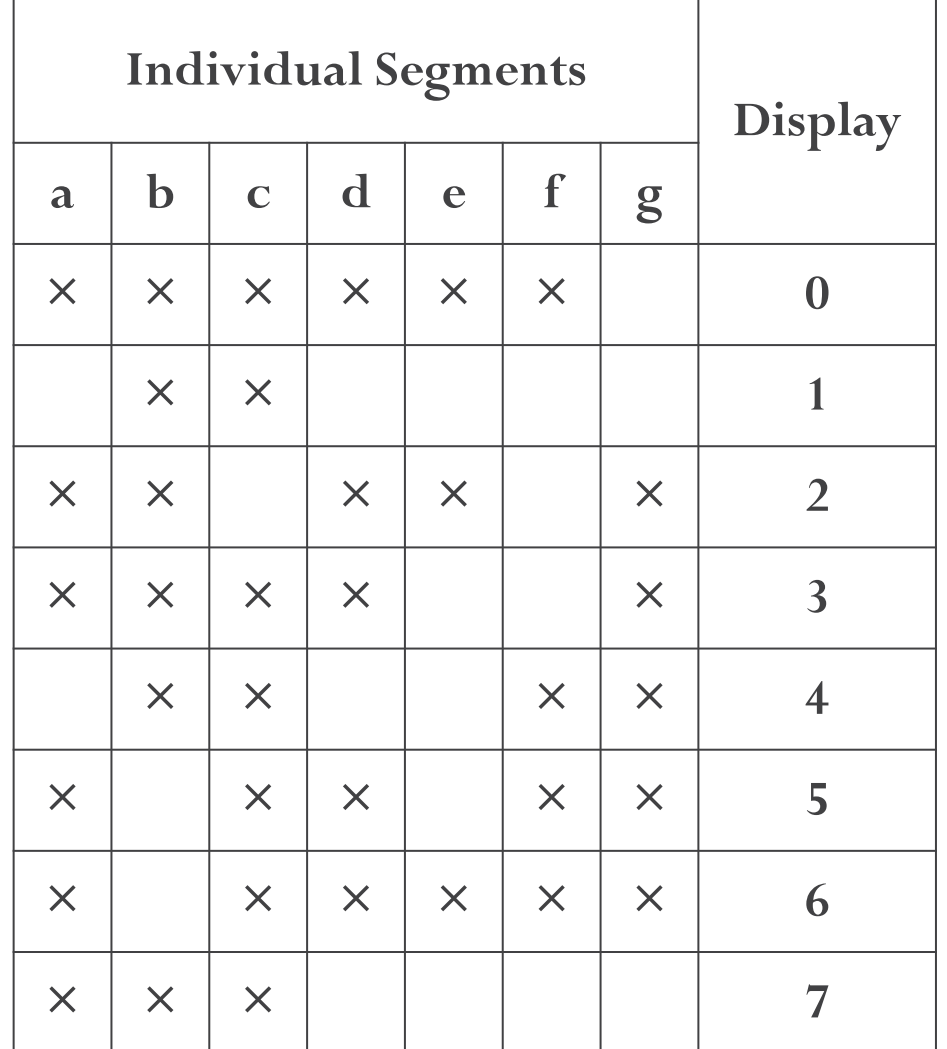

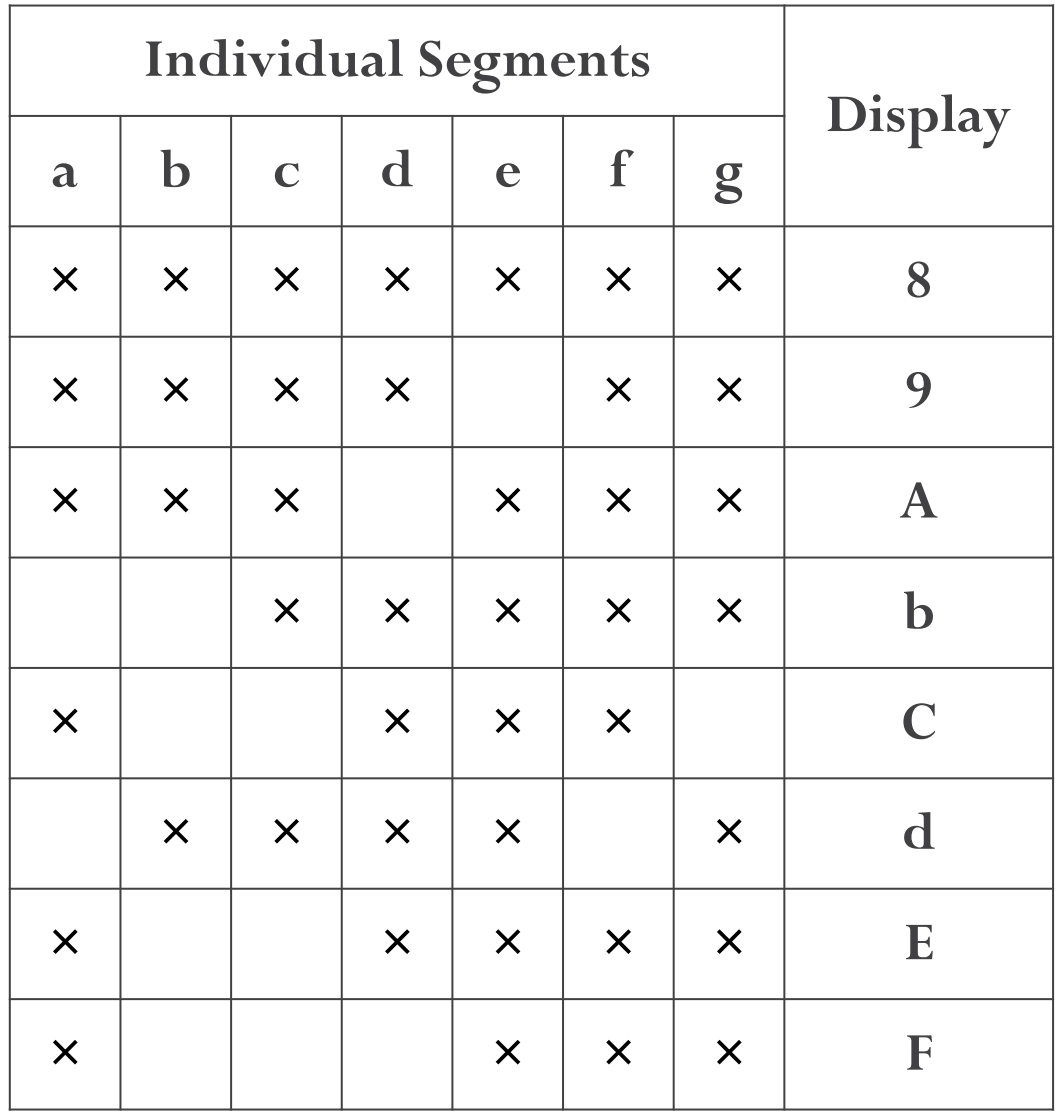

- it can be seen that to display any single digit number from 0 to 9 in binary or letters from A to F in hexadecimal, we would require 7 separate segment connections plus one additional connection for the LED's "common" connection.
- Also as the segments are basically a standard light emitting diode**, the driving circuit would need to produce up to 20mA of current to illuminate each individual segment** and to display the number 8, all 7 segments would need to be lit resulting a total current of nearly 140mA, (8 x 20mA).
- Obviously, the use of so many connections and power consumption is impractical for some electronic or microprocessor based circuits and **so in order to reduce the number of signal lines required to drive just one single display, display decoders such as the BCD to 7-Segment Display Decoder and Driver IC's are used instead.**

 $\bullet$ 

### **BCD to 7-Segment Display Decoders**

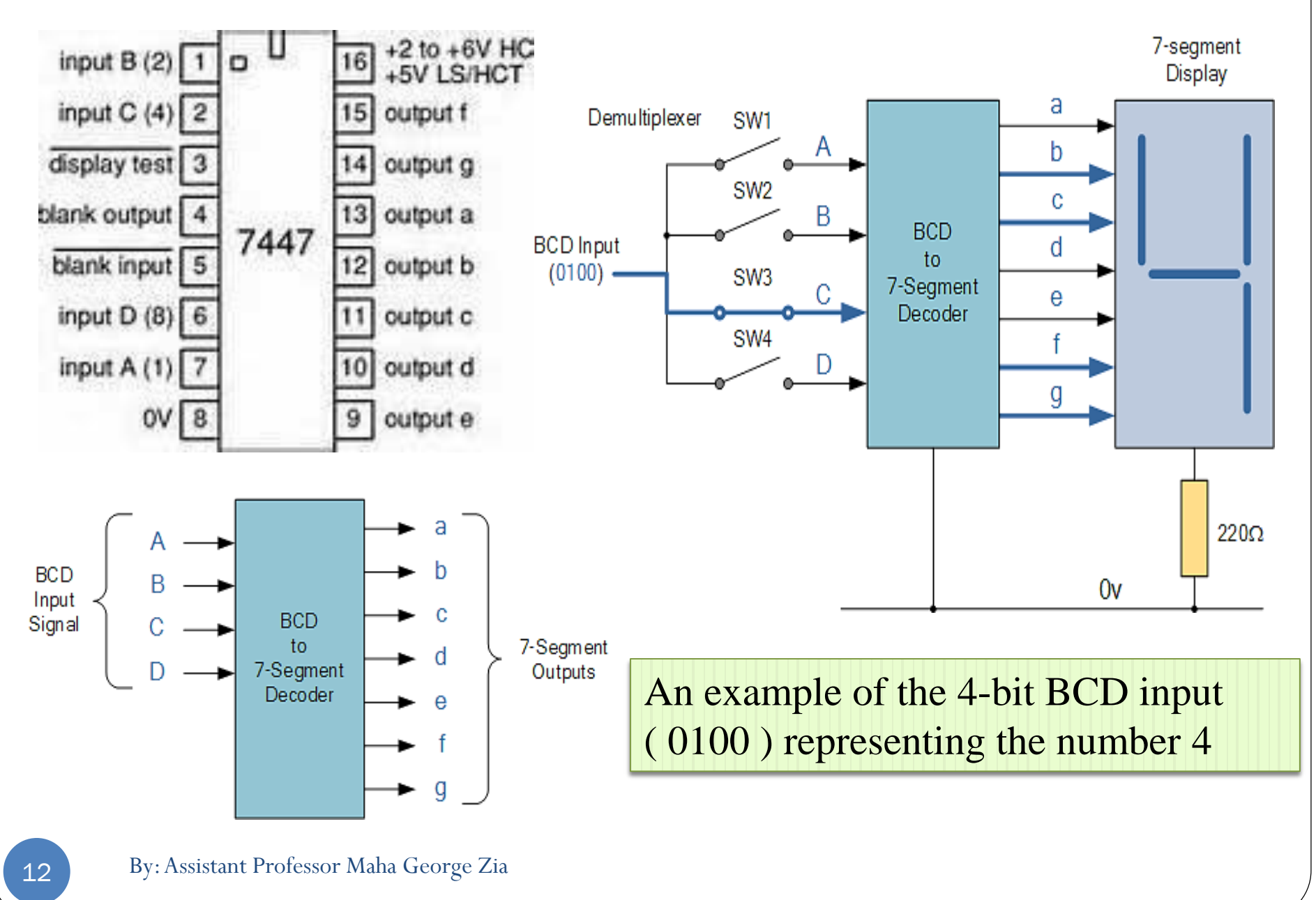